## G.C.E (A/L) Information Communication Technology Model Paper

- 01. Electronic Numerical Integrator And Computer (ENIAC) கணினியின் துணைக் கண்டுபிடிப்பாளர்,
	- 1) ஜோன் வொன் நியூமன் (John von Neumann)
	- 2) ஜோன் மௌக்லி (John Mauchly)
	- 3) பிளெயிஸ் பஸ்கல் (Blaise Pascal)
	- 4) சார்ள்ஸ் பபேஜ் (Charles Babbage)
	- 5) ஜோன் பிரெஸ்பர் எக்கார்ட் (John Prseper Eckart)
- 02. கணிப்புச் சாதனங்கள் பற்றிய பின்வரும் கூற்றுக்களில் சரியானது எது?
	- 1) ENIAC கணினி ஏறத்தாழ 18000 வெற்றிடக் குழாய்கள் பயன்படுத்தப்பட்டு உருவாக்கப்பட்டது.
	- 2) ENIAC கணினியானது உலகின் முதலாவது செய்நிரலை சேமிக்கக்கூடிய கணினியாக விளங் குகிறது.
	- 3) சார்ள்ஸ் பபேஜ் உருவாக்கிய பகுப்பாய்வுப் பொறியில் (Analytical Engine) நுண்முறைவழி யாக்கிகள் பயன்படுத்தப்பட்டன.
	- 4) Apple -I கணினிகள் முதலாம் தலைமுறைக்குரியதாகும்.
	- 5) ENIAC கணினியானது EDVAC (Electronic Discrete Variable Automatic Computer) ஐ மாற்றம் செய்தே உருவாக்கப்பட்டது.
- 03. லேசர் தொழிநுட்பவியலைப் பயன்படுத்தி தரவுகள் வாசிக்கப்படும் சேமிப்புச் சாதனம்,
	- 1) வன்வட்டு  $(3)$  நெகிழ்வட்டு  $(3)$  இறுவட்டு
	- 4) நினைவக அட்டை 5) வாசிப்பு மட்டும் நினைவகம்
- 04. பின்வருவனவற்றுள் எது ஒரு திறந்தமூல மென்பொருளன்று?
	- 1) Apache HTTP Server 2) Fedora Linux 3) Open Office
	- 4) Internet Explorer 5) GIMP
- 05. பின்வருவனவற்றுள் பைதான் மாறியின் பெயராக இருக்கக்கூடியது எது?
	- 1) B2C 2) G#2C 3) my-name
	- 4) break 5) my name
- 06. பின்வரும் கூற்றுக்களைக் கருதுக.
	- A) உயர்மட்ட மொழிகளில் எழுதப்பட்ட செய்நிரலை இயந்திரமொழியாக மாற்ற தொகுப்பி பயன் படுத்தப்படுகிறது.
	- B) தொகுப்பியானது, உயர்மட்டச் செய்நிரலிலுள்ள கட்டளைகளை ஒவ்வொரு கட்டளையாக இயந்திரமொழிக்கு மாற்றம் செய்கிறது.
	- C) தொகுப்பி மூலம் தொகுக்கப்பட்ட இயந்திரக் குறியீடானது அனைத்து இயங்கு தளத்திலும் (Operating System)இயங்கக் கூடியது.

மேலுள்ளவற்றுள் சரியானது / சரியானவை எவை?

- 1)  $A \textrm{ IDL}(\widehat{\beta})$   $D(A, B \textrm{ IDL}(\widehat{\beta})$   $A, C \textrm{ IDL}(\widehat{\beta})$   $A, C \textrm{ IDL}(\widehat{\beta})$
- 4) B, C  $\omega L(\hat{\beta})$  5) A, B, C  $\omega L(\hat{\beta})$
- 07. பணிசெயல் முறைமை ஒன்றில் நடைபெற்றுக்கொண்டிருக்கும் ஒரு முறைவழியை நிறுத்தி இன் னொரு முறைவழியை இயங்கச் செய்வதற்கு பயன்படுத்தப்படுவது,
	- 1) வேண்டு பக்கம் பெறல் (Demand paging)
	- 2) சந்தர்ப்ப ஆளிமுறை (Context Switching)
	- 3) **IDTIDDILIGHAN** (Swapping)
	- 4) இடைமறித்தல் (Interrupting)
	- 5) நீண்டகால அட்டவணைப்படுத்தல் (Long term scheduling)

08. பின்வருவனவற்றுள் எது மிகக் குறைவான அடைவுக் கதியைக் (Access Speed) கொண்டது?

- 1) பதியிகள் (Register)
- $2)$  தற்போக்கு பெறுவழி நினைவகம்  $(RAM)$
- 3) வாசிப்பு மட்டும் நினைவகம்  $(ROM)$
- 4) பதுக்கு நினைவகம் (Cache memory)
- 5) காந்த நாடாக்கள் (Magnetic tape)

 $09.72_{10}$  இன் தசமச் சமவலு,

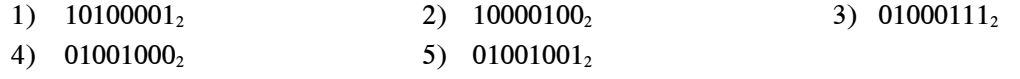

10.  $77_8 + 111_2 =$ 

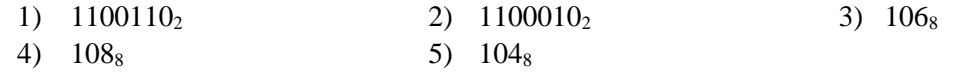

11. -12, +20 என்னும் தசம எண்களின் ஒன்றின் நிரப்பிப் பெறுமானங்கள் 8 பிற்றுக்களில் முறையே,

- 
- 
- 1) 00001100, 00010100 2) 11110011, 11101011 3) 11110100, 00010100
- 4) 11110100, 11101011 5) 11110011, 00010100
	-

12.

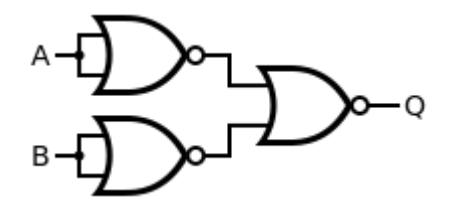

மேற்குறித்த வாயில்களைப் பயன்படுத்தி உருவாக்கப்பட்ட தர்க்கச் சுற்றுக்கு சமவலுவானது,

- 1) AND thapy; 2) OR thapy; 3) NAND thapy;
	-
- 1) NOR வாயில் 5) NOT வாயில்
- 

13.

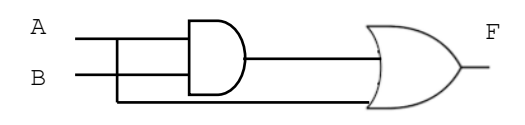

பின்வரும் பூலக் கோவைகளில் எது மேலே தரப்பட்ட தர்க்கச் சுற்றின் வருவிளைவை வகை குறிக் கின்றது?

- A)  $A + AB$  B) A C) B D)  $A = A + \overline{AB}$
- 1) A, B ιρι i (βιό 2) A, D ιρι i (βιό 3) A, B, C ιρι i (βιό 4)  $A, B, D$   $\notin$   $\hat{B}$   $\hat{B}$   $\hat{C}$ ,  $D$   $\notin$   $\hat{C}$   $\hat{B}$ 
	-

14.

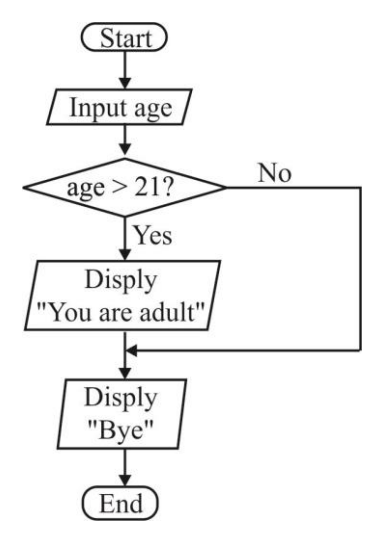

- அருகில் தரப்பட்ட பாய்ச்சல் கோட்டு வரைபடத்தில் வயது 25ஐ உள்ளீடு செய்தால் கிடைக்கும் வருவிளைவு?
- 1) You are adult Bye
- 2) You are adult
- 3) Bye
- 4) You are adult Bye
- 5) எதுவும் காட்சிப்படுத்தப்பட மாட்டாது.
- 15. மேலுள்ள பாய்ச்சல் கோட்டுப் படத்தை பைதான் செய்நிரலாக எழுதினால் பின்வருவனவற்றுள் எது சரியானது?
- 1)  $|age = int(input("Enter your age"))$   $|$   $2) | age = int(input("Enter your age"))$ if age  $>=21$  if age  $>=21$ : else else: print ("Bye") print ("Bye")
- if age  $> = 21$ : while age  $> = 21$ : print("Bye") print("Bye")

print ("You are adult")  $\vert$  print ("You are adult")

3)  $|age=int(input("Enter your age"))$  4)  $|age=int(input("Enter your age"))$ print("You are adult")  $\qquad \qquad$  print("You are adult")

5)  $\sqrt{age=int(input("Enter your age"))$ if age>21: print(You are adult") else print("Bye")

16.  $t=[23,40,10,0,-2]$  $print(t[0:-1])$ 

## மேற்குறித்த பைதான் செய்நிரலின் வருவிளைவு யாது?

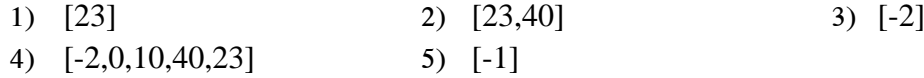

17.

 $a = 110$ while  $a \leq 100$ : if  $a\%2 = 0$ : print (a)  $a = a+1$ 

மேலுள்ள பைதான் செய்நிரல் தொடர்பாகப் பின்வரும் கூற்றுக்களில் சரியானது எது?

- 1) 1 தொடக்கம் 100 வரையான அனைத்து எண்களையும் காட்சிப்படுத்தும்.
- 2) 1 தொடக்கம் 100 வரையுள்ள இரட்டை எண்களைக் காட்சிப்படுத்தும்.
- 3) 1 தொடக்கம் 100 வரையுள்ள ஒற்றை எண்களைக் காட்சிப்படுத்தும்.
- 4) செய்நிரலிலுள்ள திரும்பச் செய்தல் முடிவுறாது தொடர்ந்து நடைபெற்றுக்கொண்டிருக்கும்.
- 5) செய்நிரலிலுள்ள திரும்பச் செய்தல் ஒரு தடவையேனும் நடைபெறாது.

18. n=23

- $m = n = 32$  எனும் பைதான் கூற்றின் நிறைவேற்றுகையின் பின் மாறி  $m$  ன் பெறுமதி யாது?
- 1) Ture 2) 23 3) false
- 4) False 5 32
- 19.  $f =$  open("marks.txt","w") எனும் பைதான் கூற்று தொடர்பாக பின்வரும் கூற்றுக்களில் எது பிழையா னகு?
	- 1) marks.txt எனும் கோப்பு பொருளாக (file object) f எனும் மாறிக்குள் அதில் எழுதும் நோக்குடன் திறக்கப் படுகிறது.
	- 2) marks.txt கோப்பிலுள்ள உள்ளடக்கம் யாவும் f எனும் மாறிக்குள் கொண்டு வரப்படும்.
	- 3) "w" ற்குப் பதிலாக "r" ஐப் பாவித்தால் marks.txt யிலுள்ள உள்ளடக்கங்களை வாசிக்கலாம்.
	- 4) marks.txt யிலுள்ள உள்ளடக்கங்களை வாசிப்பதற்காக மட்டுமே அது திறக்கப்பட்டுள்ளது,
	- 5) இக்கூற்று நிறைவேற்றப்பட்ட பின்னரும், marks.txt எனும் கோப்பு திறக்கப்பட்ட நிலையிலேயே இருக்கும்.

20. பின்வரும் தரவுப் பாய்ச்சல் வரைபட (DFD) பகுதிகளில் எது பிழையான முறையில் குறிக்கப்ட்டுள் ளது?

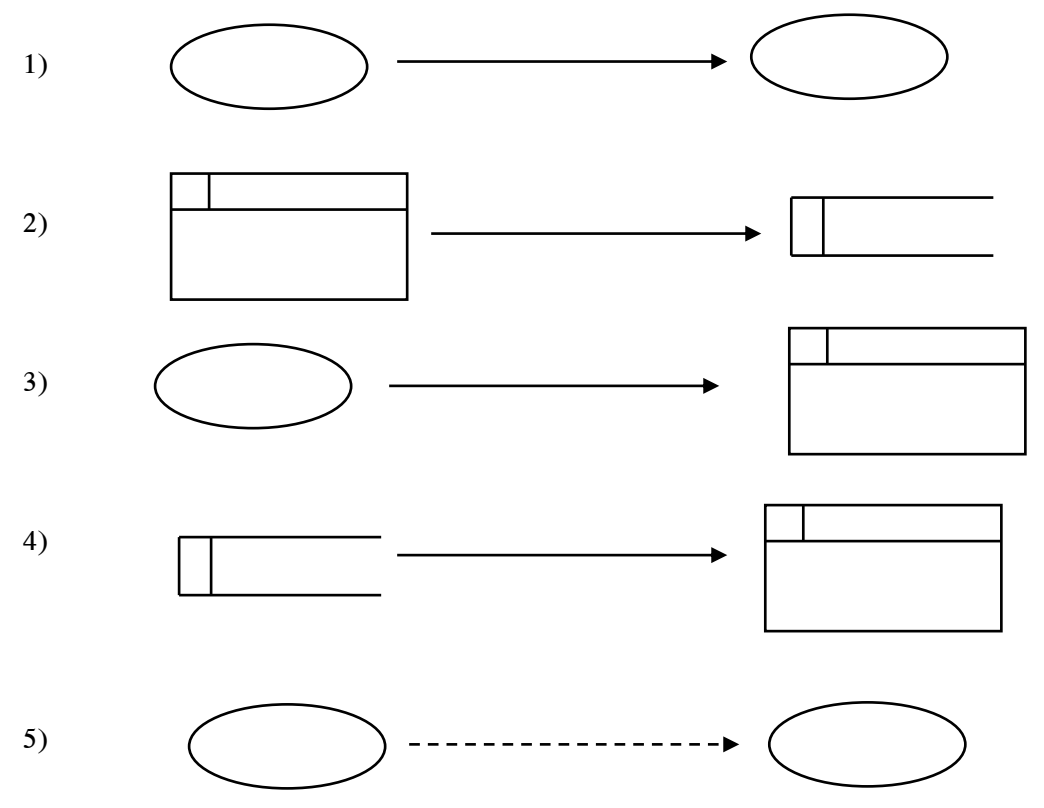

21. தகவல் முறைமைகள் தொடர்பாக பின்வரும் கூற்றுக்களில் பிழையானது எது?

- 1) வல்லுனர் முறைமைகள் செயற்கை நுண்மதியை அடிப்படையாகக் கொண்டது,
- 2) பரிமாற்ற முறைவழியாக்க முறைமை (TPS), ஒரு நிறுவனத்தின் நாளாந்த செயற்பாடுகளில் பங்கெடுக்கிறது.
- 3) வங்கிக் காசளிப்பு இயந்திரம் ஒரு வல்லுனர் முறைமையாகும்.
- 4) எல்லா வகையான புவியியல் தரவுகளைப் பெறுதல், சேமித்தல், முகாமை செய்தல் என்பவற்  $p$ றிற்காக வடிவமைக்கப்பட்ட முறைமை  $\text{GIS }$  ஆகும்.
- 5) பல இடங்களிலுள்ள வியாபார முறைவழிகளை திறமையாகத் திட்டமிட, கட்டுப்படுத்த நிறு வன வள திட்டமிடல் முறைமை (ERP System) பயன்படுத்தப்படுகிறது.
- 22. www.ebay.com என்பது பின்வரும் எம் மின்வர்த்தக மாதிரிக்கு உதாரணமாகும்?
	- 1) B2C 2) C2C 3) C2B
	- 4) B2E 5) G2C
- 23. தொலைவிலுள்ள கணினியை வலையமைப்பினூடாக அணுகுவதற்கு உதவும் உடன்படு நெறி முறை (Protocol),
	- 1) ssh  $2)$  ftp  $3)$  telnet
	- 4) IGMP 5) PPP

24. OSI ஏழு அடுக்கு மாதிரியின் அனைத்துப் படைகளிலும் இயங்கக்கூடிய வலையமைப்புச் சாதனம்,

- 1) Hub 2) Repeater 3) Bridge
- 4) Router 5) Gateway
- 25. இலக்கமுறை சமிக்ஞைகளை (Digital signals) ஒத்திசைவு சமிக்ஞைகளாக (Analog signals)மாற்றப் பயன்படுத்தும் நுட்பம் பின்வருவனவற்றுள் எது?
	- 1) துடிப்புக்குறிமுறை மட்டிசைப்பு (Pulse Code Modulation)
	- 2) மீடிறன் மாற்றும் நுட்பம் (Frequency Shift Keying)
	- 3) மீடிறன் மட்டிசைப்பு (Frequency Modulation)
	- 4) அவத்தை மட்டிசைப்பு (Phase Modulation)
	- 5) கோப்பகிர்வு மட்டிசைப்பு (Time Division Modulation)

26. IP முகவரிகள் தொடர்பான பின்வரும் கூற்றுக்களைக் கருதுக.

A- 198.98.10.1 என்பது ஒரு B வகுப்பு முகவரியாகும்.

B- IPV4 முகவரிகள்  $32$  bits நீளமுடையவை.

- $C$  உபவலை மறைமுகம் 255.255.255.248 மூலம் 6 விருந்தோம்புநர்களை இணைக்கலாம். இவற்றுள் சரியானது / சரியானவை எவை?
	- 1) B kl;Lk; 2) C kl;Lk; 3) A, B kl;Lk;
	- 4) B, C  $\omega L(\hat{\beta})$  5) A, B, C  $\omega L(\hat{\beta})$
- 27. இரு முடிவிடங்களுக்கிடையில் தரவு அனுப்பப்படுதல் தொடர்பான பின்வரும் கூற்றுக்களில் பிழை யானது எது?
	- 1) தரவு, பொட்டலங்களாகவே (packets) அனுப்பப்படுகிறது.
	- 2) அனுப்பப்படும் ஒவ்வொரு பொட்டலமும் சுயாதீனமாக வெவ்வேறு பாதைகளுடாகச் செல்லும்.
	- 3) அனுப்பப்படும் ஒவ்வொரு பொட்டலமும் ஒரே பாதையூடாக முடிவிடத்தைச் சென்றடையலாம்.
	- 4) முழுத்தரவும் ஒருமித்து ஒரே பாதையூடாகச் சென்று முடிவிடத்தை அடையும்.
	- 5) அனுப்பப்படும் ஒவ்வொரு பொட்டலமும் எப்போதும் முடிவிடத்தை சென்றடைவது உறுதிப் படுத்தப்படாது.

28. ஒரு HTML ஆவணத்திலிருந்து இன்னொரு HTML ஆவணத்தை இணைக்கப் பயன்படும் பின் வரும் குறிமுறையில் கீறிட்ட இடத்தில் வரவேண்டியது,

 $\langle a$ ..................="email.html">E-mail  $\langle a \rangle$ 

- 1)  $src$  2)  $href$  3)  $ref$ 4) embed 5) link
- $29.$  பின்வரும்  $CSS$  விதிகளில் சரியாக எழுதப்பட்ட வடிவம் எது?
	- 1) P {  $color = red$ ; text -align = center;}
	- 2) P {  $color = red$ ; text\_align = center;}
	- 3) P { color:red; text\_align: center;}
	- 4) P { color:"red"; text-align: "center";}
	- 5) P { color:red; text-align:center;}

30. HTML ஆவணத்தின் பின்னணி நிறத்தை மாற்றப் பயன்படும் CSS ன் பண்பு எது?

- 1) background 2) bgcolor 3) color
- 4) background-color 5) background\_color
- 31. வங்கியொன்றின் தன்னியக்க காசளிப்பு இயந்திரம் பயனர்களுக்கு தொடுதிரை (Touch Screen) வசதியளித்தல் வேண்டும். இது ஒரு,
	- 1) அத்தியாவசியமான தொழில் சாரா தேவையாகும்.
- 2) விரும்பத்தக்க தொழில் சாரா தேவையாகும்.
- 3) அத்தியாவசியமான தொழில்சார் தேவையாகும்.
- 4) விரும்பத்தக்க தொழில்சார் தேவையாகும்.
- $5$ ) இது முறைமைக்கான தேவையன்று.
- 32. அபிவிருத்தி செய்யப்பட்ட முறைமையின் சோதனை தொடர்பாக பின்வரும் கூற்றுக்களைக் கரு துக.
	- A- கொடுக்கப்படும் உள்ளீடுகளுக்கு சரியான வருவிளைவு கிடைக்கின்றதா என சோதிக்க கரும் பெட்டிச்சோதனை செய்யப்படுகிறது.
	- B- வெண்பெட்டிச் சோதனை, முறைமையின் உள்ளக கட்டமைப்புகளுக்கு ஏற்றவாறு செய்யப் படும் சோதனையாகும்.
	- C- பயனர் முறைமையை சோதித்தல் ஏற்புடமைச் சோதனையாகும்.

D- சோதிக்கப்பட்ட முறைமை எப்போதும் 100% வழுவின்றிக் காணப்படும். இவற்றுள் சரியானவை எவை?

- 1)  $A, B$  in  $L$  ( $\overline{B}$  in  $L$  and  $L$  and  $L$   $D$  in  $B, C$  in  $L$   $\overline{B}$  in  $D$  in  $A, B, C$  in  $L$   $\overline{B}$  in  $D$
- 4) B, C, D ιο L (βιό 5) A, B, C, D ιο L (βιό

## 33. பயனர் கையேடுகளைத் தயாரித்தல், பயனர் பயிற்சிகள் என்பன எம் முறைமை அபிவிருத்திக் கட் டத்திலாகும்?

- 1) gFg;gha ;T 2) tbtikg;G 3) FwpapLjy;
- 4) mKyhf;Fjy; 5) Nrhjpj;jy;
- 34. மின்னஞ்சல் முறைமையொன்றிற்குள் உள்நுழையும் போது பயனர் சொல், கடவுச்சொல் என்பன கட்டாயமாக உள்ளீடு செய்யப்பட வேண்டுமென்பதைச் சோதிக்கும் தரவுச் செல்லுபடியாக்கல் முறை எது?
	- 1) இருத்தல் சோதனை 2) வீச்சு சோதனை 3) தரவுவகை சோதனை

4) இசைவாக்கச் சோதனை 5) எல்லைச் சோதனை

- $35.$  தகவல் தொடர்பான பின்வரும் கூற்றுக்களில் பிழையானது எது?
	- $1)$  (முறைவுழியாக்கம் செய்யப்பட்ட தரவு தகவலாகும்.
	- 2) தகவல் உருவாக்கப்படும் நேரத்தில் அது உச்சப்பெறுமதியைக் கொண்டிருக்கும்.
	- 3) தகவல் உருவாக்கப்படும் நேரத்தில் அது மிகக் குறைந்த பெறுமதியைக் கொண்டிருக்கும்.
	- 4) தகவலின் பெறுமதி நேரத்துடன்குறைவடைந்து செல்லும்.
	- 5) தகவலின் பெறுமதி எந்நேரத்திலும் இல்லாமல் போகாது.

36. தொடர்பு நிலை தரவுத்தள அட்டவணையின் முதன்மைச்சாவி தொடர்பான பின்வரும் கூற்றுக்களில் சரியானது எது?

1) ஒரு அட்டவணையில் இரு முதன்மைச்சாவிகள் இருக்க முடியும்.

2) முதன்மைச் சாவியாக வரையறுக்கப்பட்ட புலத்தில் இரட்டிப்பு (duplicate) பெறுமதிகளை இட  $(\mu\mu\mu)$ .

- 3) முதன்மைச் சாவியாக வரையறுக்கப்பட்ட புலத்தில் வெறுமையான (null) பெறுமதிகளை இட  $(\mu\alpha\mu)$ .
- 4) ஒரு அட்டவணையின் ஒரு பதிவை தனித்துவமாக இனங்காண முதன்மைச் சாவி பயன்படுத் தப்படுகிறது.
- 5) ஒரு அட்டவணையில் வரையறுக்கப்பட்ட முதன்மைச் சாவியை பின்பு நீக்க முடியாது.

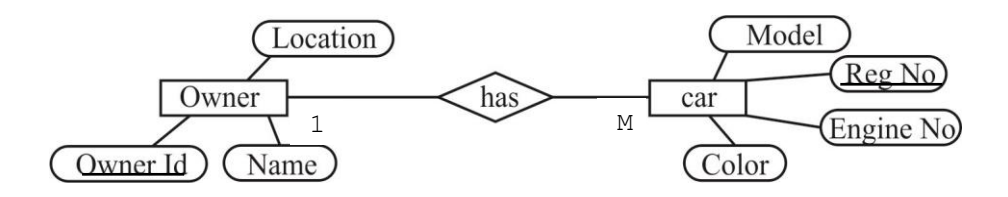

மேலுள்ள ER வரைபட பகுதியை தொடர்புநிலை தரவுத்தள அட்டவணைகளுக்குப் படமிடும்போது கிடைக்கும் கட்டமைப்புகள் எவை?

பிரயோகிக்கப்படுகின்றது.

- A- Owner (ownerId, name, location)
- B- Car (regno, engineno, model, color)
- C- Car (regno, engineno, model, color, ownerId)
- D- CorOwner (ownerId, regno, model, color, engineno)
- 1)  $A, B$   $D\dot{L}$   $D\dot{D}$   $D$   $D, C$   $D\dot{L}$  $D\dot{D}$   $D$   $D, C$   $D\dot{L}$  $D\dot{D}$   $D$   $D, C$   $D\dot{L}$  $D\dot{D}$
- 4)  $A, B, D$   $\omega\dot{\omega}$  (bigger)  $\omega$  (b)  $A, C, D$   $\omega\dot{\omega}$  (bigger)

38. NkYs;s Student vDk; ml;ltizf;F gpd ;tUk; SQL \$w;W

37.

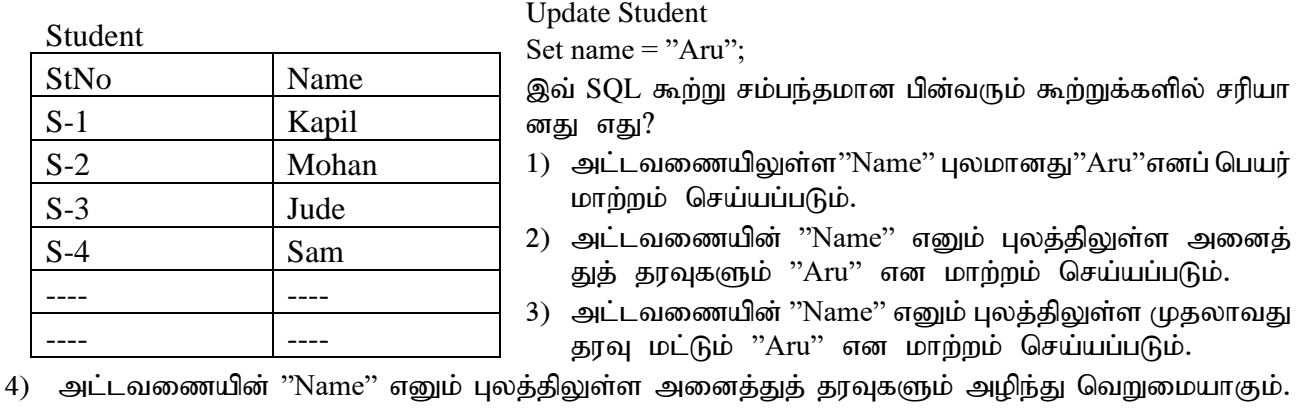

5) அட்டவணையில் எந்தவித மாற்றமும் ஏற்படாது.

- 39. மேலுள்ள அட்டவணைக்கு "Class" எனும் Integer வகையைச் சேர்ந்த இன்னொரு நிரலைச் சேர்ப் பதற்கு கீழுள்ள எவ் SQL கூற்றைப் பயன்படுத்தலாம்?
	- 1) CREATE TABLE STUDENT(CLASS INT(10));
	- 2) MODIFY TABLE STUDENT(CLASS INT(100);
	- 3) UPDATE TABLE STUDENT SET COLUMN CLASS INT(10);
	- 4) UPDATE STUDENT (CLASS INT(10));
	- 5) ALTER TABLE STUDENT ADD CLASS INT(10);

40. Project(ProjectId, ProjectName, StartDate, ProgrammerId, ProgrammerName) Client(ClientId, ClientName, address, tpNo)

மேலுள்ள அட்டவணைக் கட்டமைப்புகள் தொடர்பாக சரியான கூற்று எது? Project அட்டவணை Client அட்டவணை 1) 2k; nrt;td ; tbtk; 1k; nrt;td ; tbtk; 2) 1k; nrt;td ; tbtk; 2k; nrt;td ; tbtk;  $3)$   $3$ ம் செவ்வன் வடிவம்  $3$ ம் செவ்வன் வடிவம்  $(4)$   $2$ ம் செவ்வன் வடிவம்  $(2)$ ம் செவ்வன் வடிவம் 5) 2k; nrt;td ; tbtk; 3k; nrt;td ; tbtk;

- 41. பணிசெயல் முறைமையொன்றின் செயல்முறை நிலைமாற்று வரைபடத்தில் துணைத் தேக்கத்தில் காணப்படும் நிலை எது?
	-
	- 1) jLf;fg;gl;l epiy 2) Maj;jkhjy; epiy
	- 3) மாற்றப்பட்டதும் காத்திருப்பதும $(4)$  ஓடும் நிலை
- - $5)$  உருவாக்கப்பட்ட (புதிய) நிலை

42. பணிசெயல் முறைமையில் நடைபெறும் முறைவழி தொடர்பான பின்வரும் கூற்றுகளில் சரியானது எது  $/$  எவை $?$ 

- A- செய்நிரல் ஒன்றும் இயங்கும் நிலையில் அது முறைவழி என அழைக்கப்படும்.
- B- செய்நிரலொன்றுக்கும் அதன் முறைவழிக்குமிடையிலான தொடர்பு ஒன்றுக்குப் பலவாகும்.
- C- பணிசெயல் முறைமை செயற்படுவதற்கு சில முறைவழிகள் தொடர்ந்து இயங்கிக்கொண்டிருத்தல் வேண்டும்.
- 1) A  $\omega$  $\hat{L}$ ( $\hat{B}$ )  $\hat{B}$  and  $\omega$  and  $\hat{B}$  and  $\omega$  and  $\hat{B}$  and  $\omega$  and  $\hat{B}$  and  $\hat{B}$  and  $\hat{B}$  and  $\hat{B}$  and  $\hat{B}$  and  $\hat{B}$  and  $\hat{B}$  and  $\hat{B}$  and  $\hat{B}$  and  $\hat{B}$  and  $\hat{B}$  and
- 4) B, C  $\omega\angle$  G  $\omega$  5) A, B, C  $\omega\angle$  G  $\omega$

43. கன்செய் முறைமைகள் (Kansei System) தொடர்பான பின்வரும் கூற்றுக்களில் சரியானது எது / எவை $?$ 

- A- நுகர்வோரின் உணர்வு, விருப்பு, கலாச்சாரத்திற்கேற்ப கொருட்களை உற்பத்தி செய்து கொடுத்தலாகும்.
- B- கன்செய் முறைமை ஒரு வல்லுநர் முறைமையாகும்.
- C- கன்செய் முறைமை ஒரு பல்முகவர் முறைமையாகும்.
- 1) A kl;Lk; 2) B kl;Lk; 3) C kl;Lk;
- 4)  $A, B$   $\omega\dot{\theta}$  ( $\dot{\theta}$ )  $\dot{\theta}$  ( $\dot{\theta}$ )  $\dot{\theta}$ ,  $\dot{\theta}$  ( $\dot{\theta}$ )  $\dot{\theta}$

44. நரம்புசார் வலையமைப்புகளுக்கு (Neural networks) உதாரணமாக அமையாதது எது?

1) கைரேகையை அடையாளங் காணல் (Finger print recognition)

- 2) குரல் அடையாளங் காணல் (Voice recognition)
- 3) முகம் அடையாளங் காணல் (Face recognition)
- 4) காது அடையாளங் காணல் (Ear recognition)
- 5) கண்மணி அடையாளங் காணல் (Iris recognition)
- 45. பதியிகள் (Register) பின்வரும் எந்நினைவகத்தின் மூலம் உருவாக்கப்பட்டது?
	- 1) SRAM 2) DRAM 3) MeRAM
	- 4) ROM 5) Cache memory

பின்வரும்பைதான்தொழிற்பாட்டை அடிப்படையாகக்கொண்டு 46,47ம் வினாக்களுக்கு விடையளிக்க.

46. மேலுள்ள பைதான் செய்நிரல் செயற்படும்போது மாறி x இற்கு ஒதுக்கப்படும் தரவு வகை யாது? 1) String 2) Float 3) Boolean 4) Integer 4) List 47. மேற்குறித்த பைதான் செய்நிரலின் வருவிளைவு யாது? 1) 25 2) True 3) "True" 4) "False" 5) False 48. HTML, CSS பற்றிய பின்வரும் கூற்றுக்களில் சரியானவை எவை? A- HTML ஆவணம் தலைப் (Head) பகுதியைக் கொண்டிருக்காமலும் இருக்க முடியும். B- HTML ஒரு கணினிச் செய்நிரலாகும். C- HTML ஆவணத்தில் CSS குறியீட்டை உட்புகுத்த தலைப்பகுதி பயன்படுத்தப்படுகிறது. D- HTML ஆவணத்தின் உடல் (Body) பகுதியிலும் CSS குறியீட்டை எழுதமுடியும். 1)  $A, B$  **in**  $\overrightarrow{L}$  ( $B, C, D$  in  $\overrightarrow{L}$ )  $\overrightarrow{L}$  ( $C, D$  in  $\overrightarrow{L}$ )  $\overrightarrow{L}$  ( $D$  in  $\overrightarrow{L}$ )  $\overrightarrow{L}$  ( $D$  in  $\overrightarrow{L}$ )  $\overrightarrow{L}$  ( $D$  in  $\overrightarrow{L}$ )  $\overrightarrow{L}$  ( $D$  in  $\overrightarrow{L}$ )  $\overrightarrow{L}$  ( $D$  in  $\overrightarrow{L}$ )  $\overrightarrow{L}$  ( $D$ 4) A, C, D  $\omega\angle$  ( $\beta$ i $\omega$  5) A, B, C, D  $\omega\angle$  ( $\beta$ i $\omega$ 49. தரவு கடத்தலில் உயர் நம்பகத் தன்மையுள்ள உடன்படு நெறி முறை (Protocol) எது? 1) UDP 2) TCP 3) IP 4) SNMP 5) POP 50. ஊடகமூடாக தரவு ஊடுகடத்தலின் போது பல மீடிறன் (Frequency) தரவுகளை ஒன்றாகச் சேர்த்து அனுப்பப் பயன்படுத்தப்படுவது,  $1)$  வலையமைப்பு இடைமுக அட்டை (NIC) 2) பன்மையாக்கி (Multiplexer) def isFind(Lst):  $a=25$ if a in Lst: return "True" else return "False"  $x = i$ sFind([0,25,50,100]) print  $(x)$ 

- 3) **OLDITLID** (modem)
- 4) வழிப்படுத்தி (Router)
- 5) wi-fi அட்டை

\*\*\*\*\*